# **PAPER TITLE (ALL CAPS)**

#### **Abstract (Times New Roman-Bold- Font Size: 1**2**)**

This file provides a template for writing papers for the conference. The conference proceedings will be published in an electronic format. The full paper file shall be written in compliance with these instructions. The author is asked to submit the paper in MS-Word. Files shall be saved with the following format: PAPERCODE Paper Title. **MAKE SURE NOT TO INCLUDE ANY AUTHOR(S) NAMES OR AFFILIATION** and make sure to delete any names from File- properties (If you use this template directly, you will find this conflict resolved).

In the abstract, the author(s) simply summarize(s) the general aim and scope of the research, describe(s) the methodology and the outcomes of the study with emphasize on the literature and the contribution to the conference. Abstract should not exceed 300 words*. \*CRITICAL: Do Not Use Symbols, Special Characters, or Math in Paper Title or Abstract.*

#### **Key words**

Maximum 5 key words (initial caps and separated by commas)

### **1. Introduction**

Author(s) should use "Times New Roman", size 12 with 3cm margins at left and right and 2.5cm margins at top and bottom as in this template document. Paragraphs should be justified. Lines are on single spaces. A space of 10pt should be left after each paragraph. Page numbers should be centered at the bottom. The template is used to format your paper and style the text; please do not alter them. To use the styles in this template: use **(Title)** for paper Title. **(Abstract& Keywords)** for the Abstract title & the keywords title. **(Heading 1)** For level 1 titles. **(Heading 2)** for level 2 titles. **(Heading 3)**  for level 3 titles. **(Normal)** for paragraphs). **(List paragraph)** for using lists. (**Quote)**  for inserting quotes. **(Caption)** for tables & figures captions, & All headings and subheadings should be initial caps.

The manuscript may include the following suggested subheadings: Introduction, Methodology, Literature Review, Research Findings etc. Manuscript should end with discussion/conclusion and references sections. Acknowledgement can also be added if needed. The manuscript should be more than 5 pages with a maximum of 10000 words.

### **2. Submitting the Paper**

The Full paper has to be submitted electronically on our website **archcairo8.cufe.edu.eg or archcairo8.eng.cu.edu.eg through the same account you previously created before while uploading your abstract.** And it should be submitted latest by **OCTOBER 11th , 2018**. The file should be in \*.docx format.

### **3. The Paper Format (Heading1 – Times New Roman-Bold-Font Size 12)**

**3.1. Subtitle (Heading2 – (Times New Roman-Regular- Bold Size: 12)**

3.1.1. Citations (Heading 3 – Times New Roman – Regular - 12)

In body text, citations are written in parentheses as (Okawa, 2003).

- one author: (Miller, 1991)
- two authors: (Miller and Smith, 1994)
- three or more authors: (Miller et al., 1995)

3.1.2. Abbreviations and Acronyms

Define abbreviations and acronyms the first time they are used in the text through endnotes, even after they have been defined in the abstract. **Do not use abbreviations in the title or heads unless they are unavoidable.**

3.1.3. Tables and Figures

All tables, figures and graphics should be included within the text in appropriate place (with 300 dpi resolution). Table titles (font 10 bold, centered) should appear above the tables while figures, graphics or map titles (font 10 bold, centered) below the figures. All tables and figures should be referred to inside text with their number **(Ex.** Fig. 1 illustrates……../Table 1 shows……..). They should be numbered in numerical order (Fig. 1, fig. 2**…etc. /** Table 1, Table 2**…**.**etc. ;**) Their sources should be included in caption.

**Table 1: A Comparison of Environmental Performance. Source:…….**

An Extra explanation could be placed under tables (font Times New Roman10 Regular)

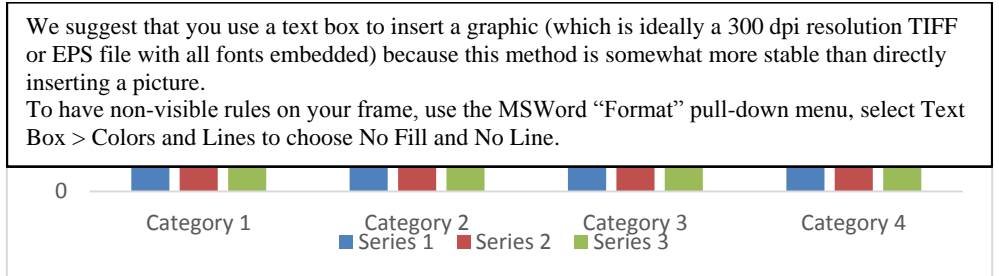

**Fig. 1: A Chart Showing Different Performance of.......... Source:............**

For lists (bulleted or numbered), author(s) should leave a margin of 6cm from the left of the page as the following lists' examples:

> 1. The exercise of full citizenship, namely the realization of all human rights to ensure the collective well-being of inhabitants and the social production and management of their habitat;

2. The democratic management of the city through the direct participation of society in planning and governance, thus strengthening local governments and social organisation; and

3. The social function of the city and of urban property, with the collective good prevailing over individual property rights, involving a socially just and environmentally sustainable use of urban space.

While Brown & Kristiansen (2009) state that developing the right to the city as a vehicle for social inclusion in cities implies:

- Liberty, freedom and the benefit of the city life for all

- Transparency, equity and efficiency in city administrations

- Participation and respect in local democratic decision making

- Recognition of diversity in economic, social and cultural life
- Reducing poverty, social exclusion and urban violence

For quotations and articles, the author(s) should use Times New Roman Font- Italic-Font size 12 as shown in the following article. In case of quotations less than three lines, it can be included in the body of text (using times new roman-Italic-Font size 12). In case of Quotations more than three lines they appear separately using style **Quote**  (Times New Roman-Italic-Font size 12 with margins of 6 cm from both sides.)

*Article 23:*

*Everyone has the right to work, to free choice of employment, to just and favourable conditions of work and to protection against unemployment.*

### **4. Acknowledgment (If needed)**

This part is for the author to thank people who helped with the study or preparation of the paper, persons who gave scientific guidance, participated in discussions, or shared unpublished results or financial support of the research.

### **5. References**

The full reference list should be alphabetical order in "References" section as below.

If there are several works by the same author, the following order should be used:

- All works by the author alone, ordered chronologically by year of publication
- All works by the author with a co-author, ordered alphabetically by coauthor

All works by the author with several co-authors, ordered chronologically by year of publication.

If there are more than one reference of the same author for the same year, then use 2008a, 2008b etc.

Please follow the APA Reference Style:

- Journal article;

Talen, E., (2003), "Measuring Urbanism: Issues in Smart Growth Research", **Journal of Urban Design**, Vol. 8, No. 3, 195–215.

- Chapter in an edited book;

Ozbakir, B.A., (2011), "**Urban Environmental Applications of GIScience: Challenges and New Trends**", *In* Ed. Ercoskun Yalciner Ö., Green and Ecological Technologies for Urban Planning: Creating Smart Cities, Pennsylvania, USA: IGI Global Publishers pp.196-215.

- Authored book;

Lynch, K., (1984), **Good City Form**, Cambridge, Massachusetts: MIT Press.

- Published Paper presented at conference;

Jing L, Xiao-chun J., & An-rong D. (2010). "**Study of ecological sustainable development for urban built environment based on GIS and RS**", In *Networked Computing and Advanced Information Management (NCM), 2010 Sixth International Conference*, August 16-18, 2010, Seoul, Korea, IEEE Computer Society. pp.193-196.

- Unpublished doctoral dissertation or master's theses;

Bhandari, P., (2006), ["Technology Use in Agriculture and Occupational Mobility of](http://perl.psc.isr.umich.edu/papers/Bhandari_Technology_Use_in_Agriculture.pdf)  [Farm Households in Nepal.](http://perl.psc.isr.umich.edu/papers/Bhandari_Technology_Use_in_Agriculture.pdf)" Unpublished Ph.D. dissertation. Department of Agricultural Economics and Rural Sociology and the Population Research Institute, the Pennsylvania State University.

Published and in press articles with or without DOI

- Book in Press

Wilson, M., et al. (2007). Style manual. Dordrecht: Springer (in press).

- Article by DOI (before issue publication, page numbers not known)

Slifka, M. K. & Whitton, J. L. (2000), Clinical implications of dysregulated cytokine production. Journal of Molecular Medicine (in press). DOI 10.1007/s001090000086.

- Article by DOI (with page numbers)

Slifka, M. K. & Whitton, J. L. (2000). Clinical implications of dysregulated cytokine production. Journal of Molecular Medicine 78–80. DOI 10.1007/s001090000086.

- Article in electronic journal by DOI (no paginated version)

Slifka, M. K. & Whitton, J. L. (2000). Clinical implications of dysregulated cytokine production. Journal of Molecular Medicine. DOI 10.1007/s801090000086.

**Internet references** should appear at the end of the list as below:

http:/[/www.ia.doc.gov/media/migration11901.pdf](http://www.ia.doc.gov/media/migration11901.pdf) [Date of accessibility: April 14, 2008]

- Internet articles based on a print source

VandenBos, G., Knapp, S. & Doe, J. (2001). Role of reference elements in the selection of resources by psychology undergraduates [Electronic version]. Journal of Bibliographic Research, 5, 117-123.

VandenBos, G., Knapp, S., & Doe, J. (2001). Role of reference elements in the selection of resources by psychology undergraduates. Journal of Bibliographic Research, 5, 117-123. Retrieved October 13, 2001, from http://jbr.org/articles.html.

- Article in an Internet-only journal

Fredrickson, B. L. (2000, March 7). Cultivating positive emotions to optimize health and well-being. Prevention & Treatment, 3, Article 0001a. Retrieved November 20, 2000, from http://journals.apa.org/prevention/volume3/pre0030001a.html.

- Article in an Internet-only newsletter

Glueckauf, R. L., Whitton, J., Baxter, J., Kain, J., Vogelgesang, S., Hudson, M., et al. (1998, July). Videocounseling for families of rural teens with epilepsy -- Project update. Telehealth News, 2(2). Retrieved from http://www.telehealth.net/subscribe/newslettr4a.html1.

- Stand-alone document, no author identified, no date

GVU's 8th WWW user survey. (n.d.). Retrieved August 8, 2000, from http://www.cc.gatech.edu/gvu/usersurveys/survey1997-10/.

- Document available on university program or department Website

Chou, L., McClintock, R., Moretti, F. & Nix, D. H. (1993). Technology and education: New wine in new bottles: Choosing pasts and imagining educational futures. Retrieved August 24, 2000, from Columbia University, Institute for Learning Technologies Web site: http://www.ilt.columbia.edu/publications/papers/newwine1.htmlOther Electronic Sources.

- Electronic copy of a journal article retrieved from database

Borman, W. C., Hanson, M. A., Oppler, S. H., Pulakos, E. D. & White, L. A. (1993). Role of early supervisory experience in supervisor performance. Journal of Applied Psychology, 78, 443-449. Retrieved October 23, 2000, from PsycARTI-CLES database.

## **6. Appendices**

Appendices are used to include material that is not directly relevant to the main content but needs to be referred to in the text. For instance, if your study is based on a questionnaire or (semi)structured interviews, the questionnaire or interview plan must be included in the appendices. Appendices must have a heading and they must be numbered.